## **EXHIBIT C**

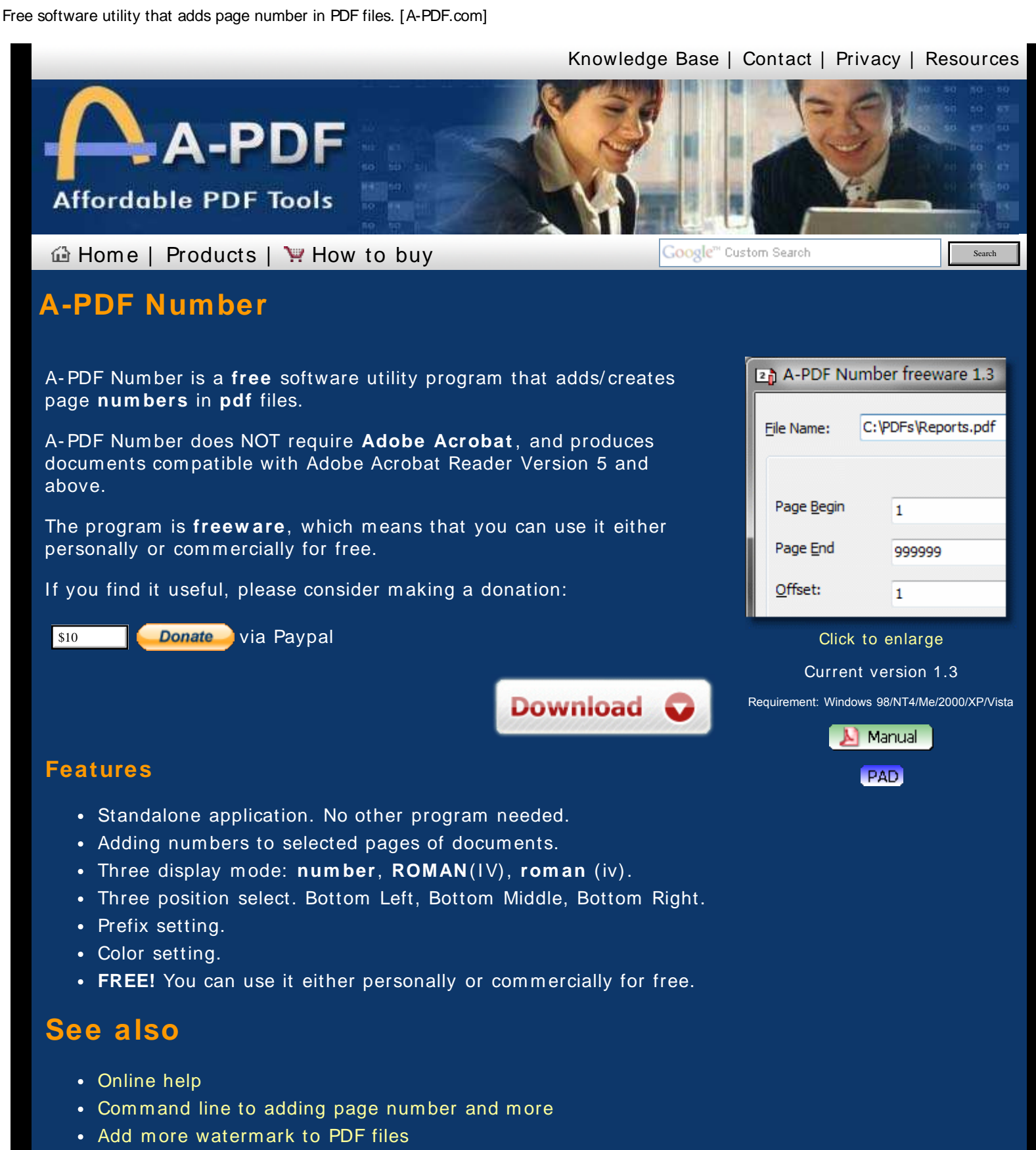

- Merge PDF and Image files into one PDF file.
- Want more powerful program? [Let us do a special one for you.](http://www.a-pdf.com/customization.htm)

## **Copyright 2 0 0 3 - 2 0 0 9 by A- PDF.com**

[Knowledge Base](http://www.a-pdf.com/faq) | [Contact](http://www.a-pdf.com/contact.htm) | [Privacy](http://www.a-pdf.com/privacy.htm) | [Resources](http://www.a-pdf.com/link.htm)

<span id="page-2-0"></span>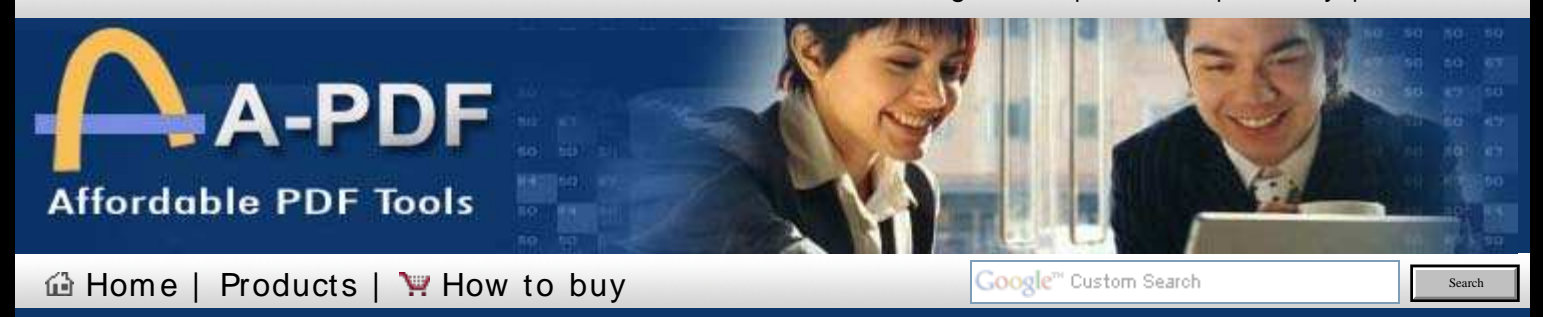

## **A-PDF Number online help**

[< < Back to A- PDF Num ber index](http://www.a-pdf.com/number/index.htm)

A- PDF Num ber is a **free** software utility program that adds/ creates page **num ber** in .**pdf** files which are com patible with Adobe Acrobat Reader Version 5 and above.

The program is a standalone application. No Adobe Acrobat needed.

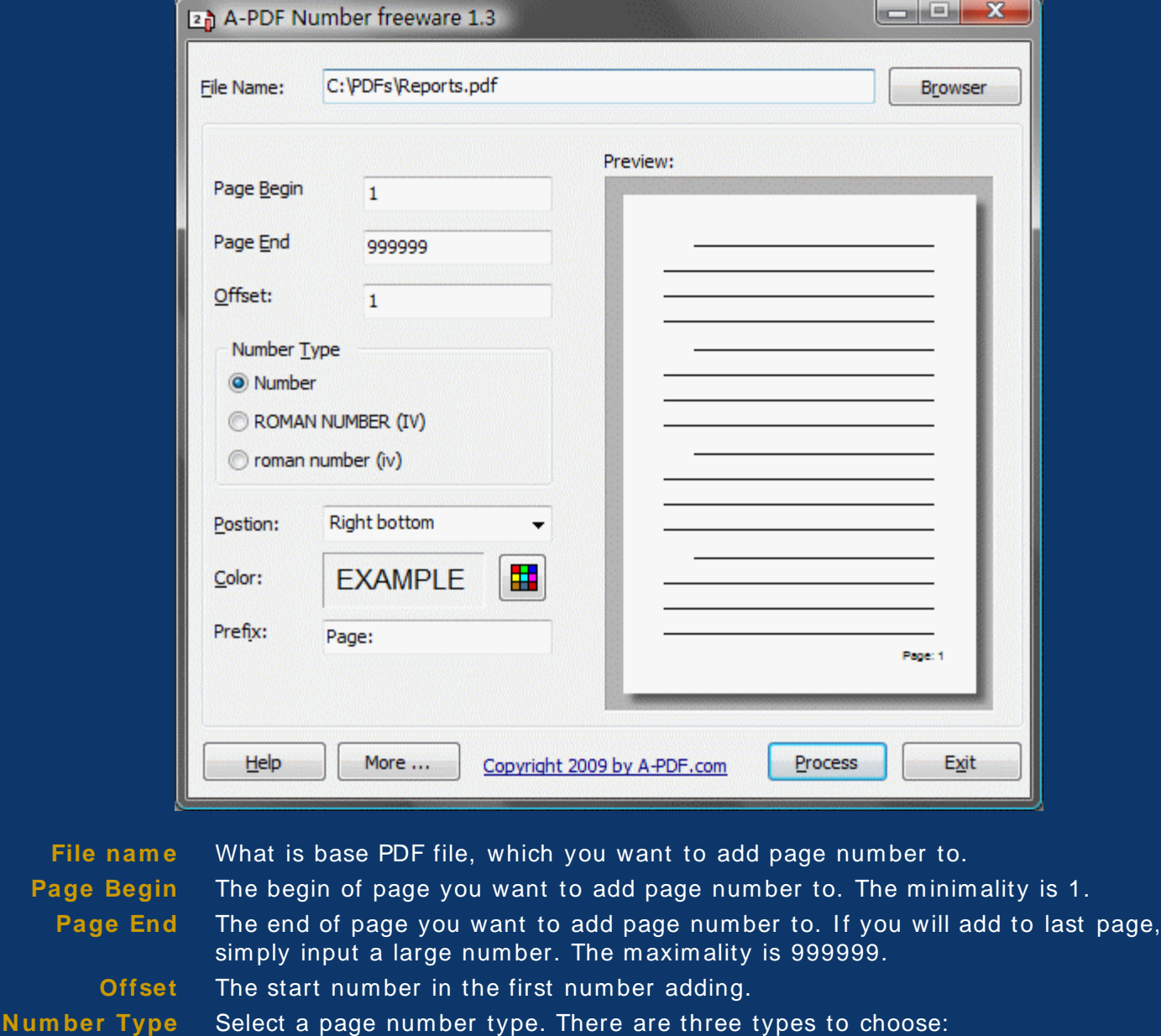

• Number  $(1, 2, 3, 4...)$ 

Online help of A-PDF Number which is free software utility that adds page number in PDF files. [A-PDF.com]

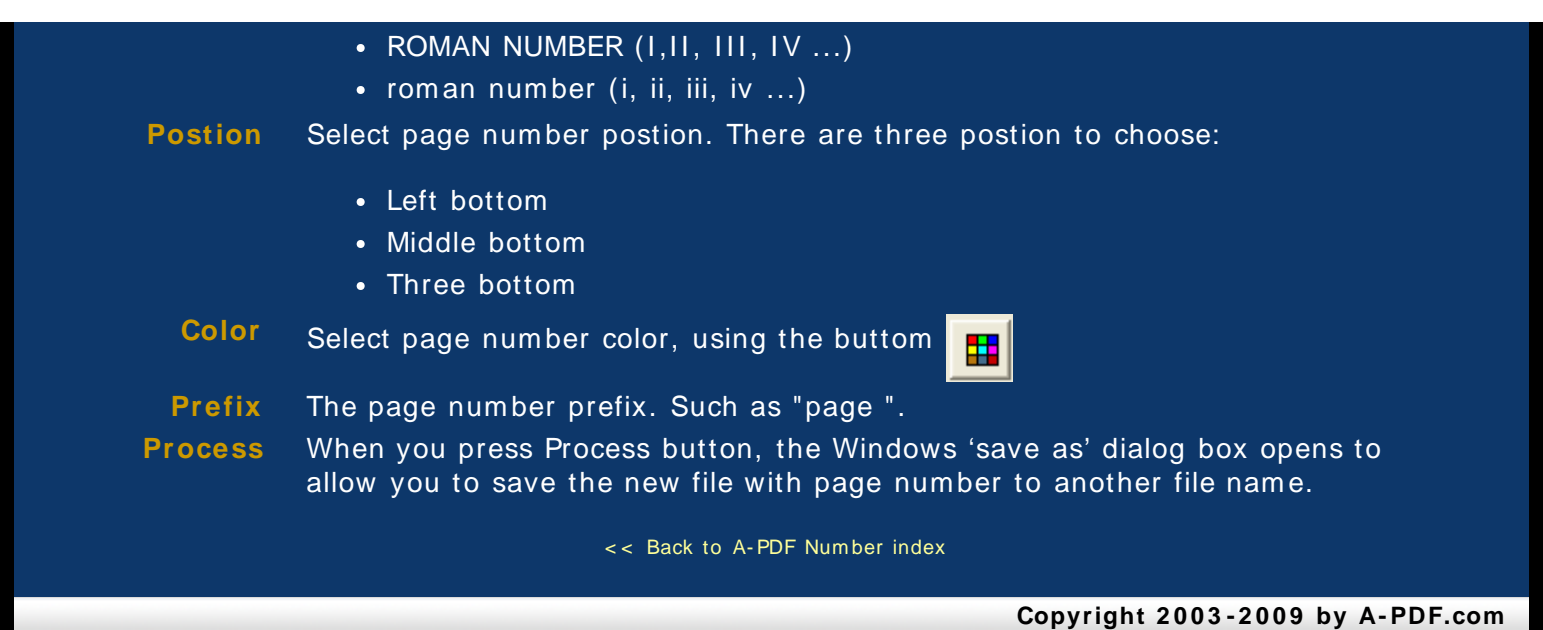